1 "  $>$  "

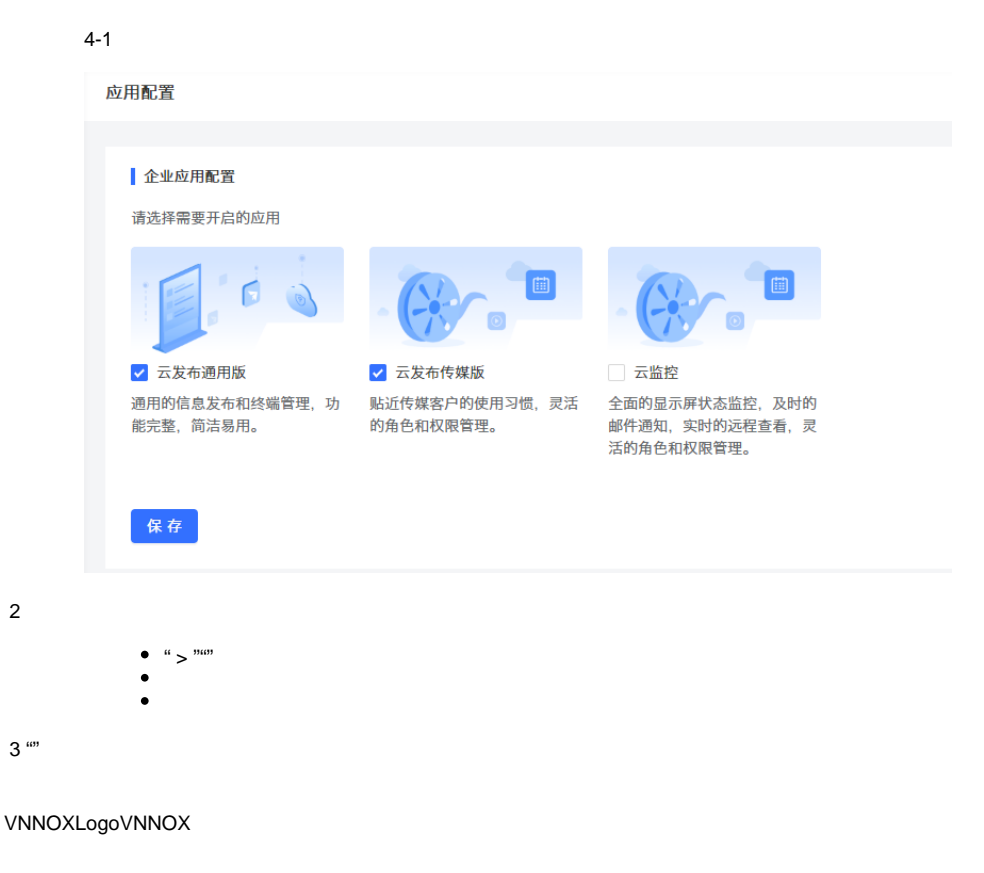

## <https://beian.aliyun.com>

1

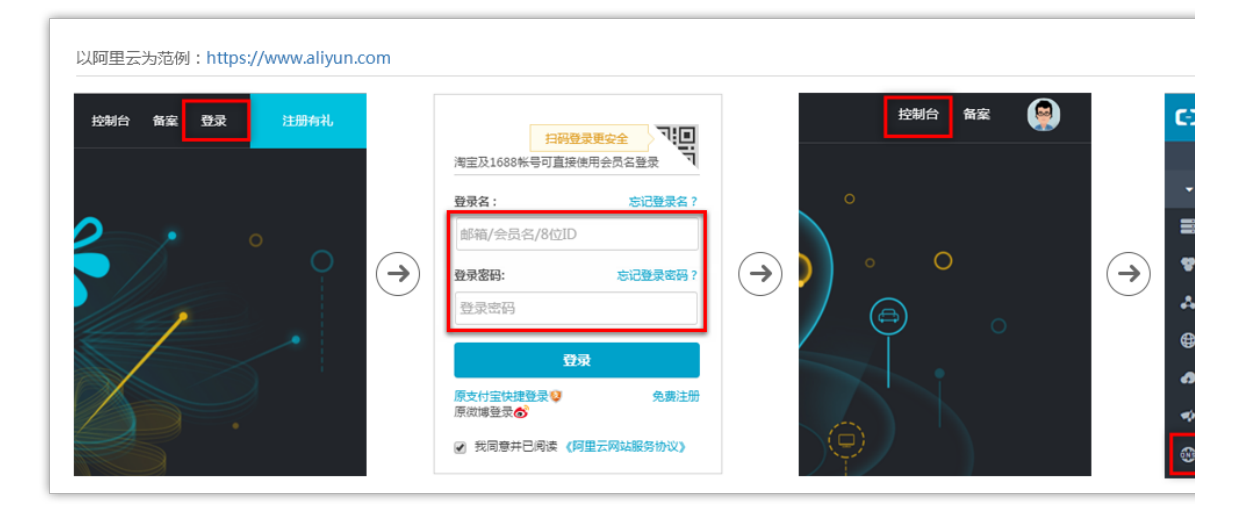

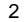

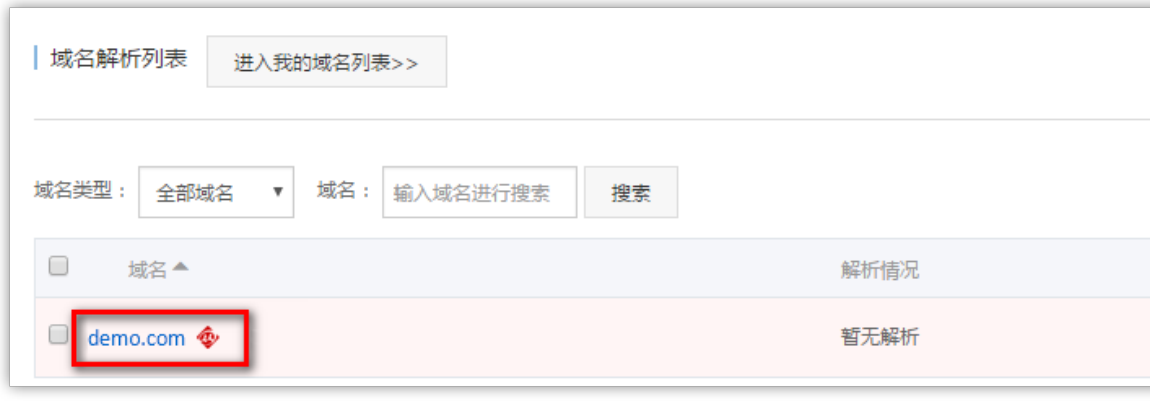

3

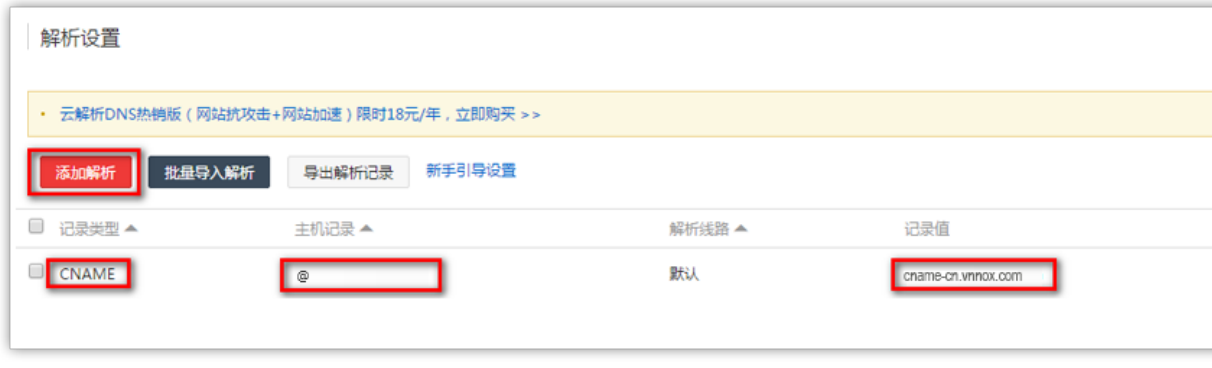

- CNAME
- @
- - [cname-cn.vnnox.com](http://cname-cn.vnnox.com)
	- [cname-us.vnnox.com](http://cname-us.vnnox.com)
	- [cname-jp.vnnox.com](http://cname-jp.vnnox.com)
	- [cname-eu.vnnox.com](http://cname-eu.vnnox.com)
	- [cname-in.vnnox.com](http://cname-in.vnnox.com)
	- [cname-au.vnnox.com](http://cname-au.vnnox.com)

 $^{\omega}$ 

1 "  $>$  "

## 2 ""logo

 $3^{m}$ 

## 4 ""logo

""

4-2

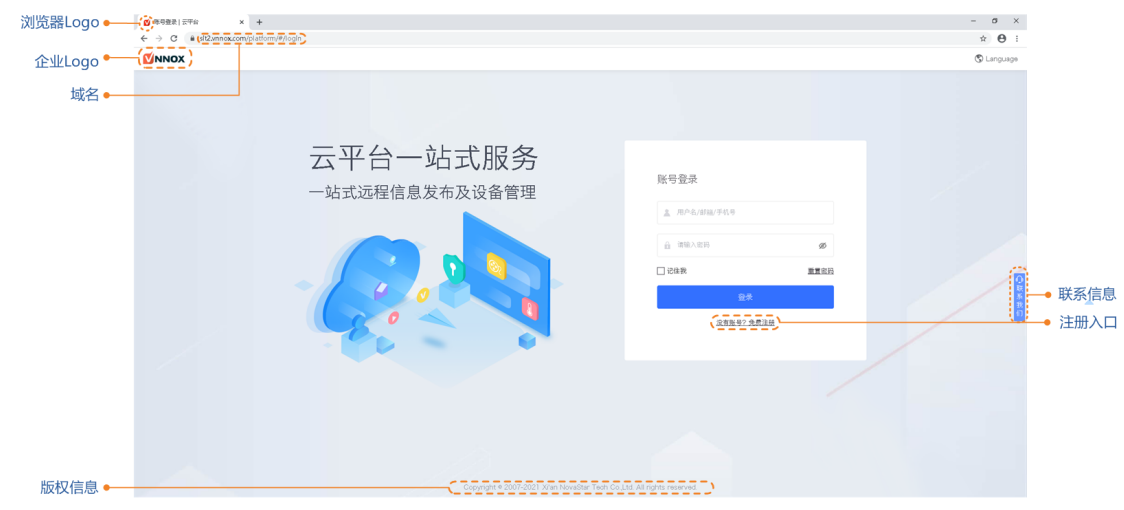

 $^{\rm \omega}$